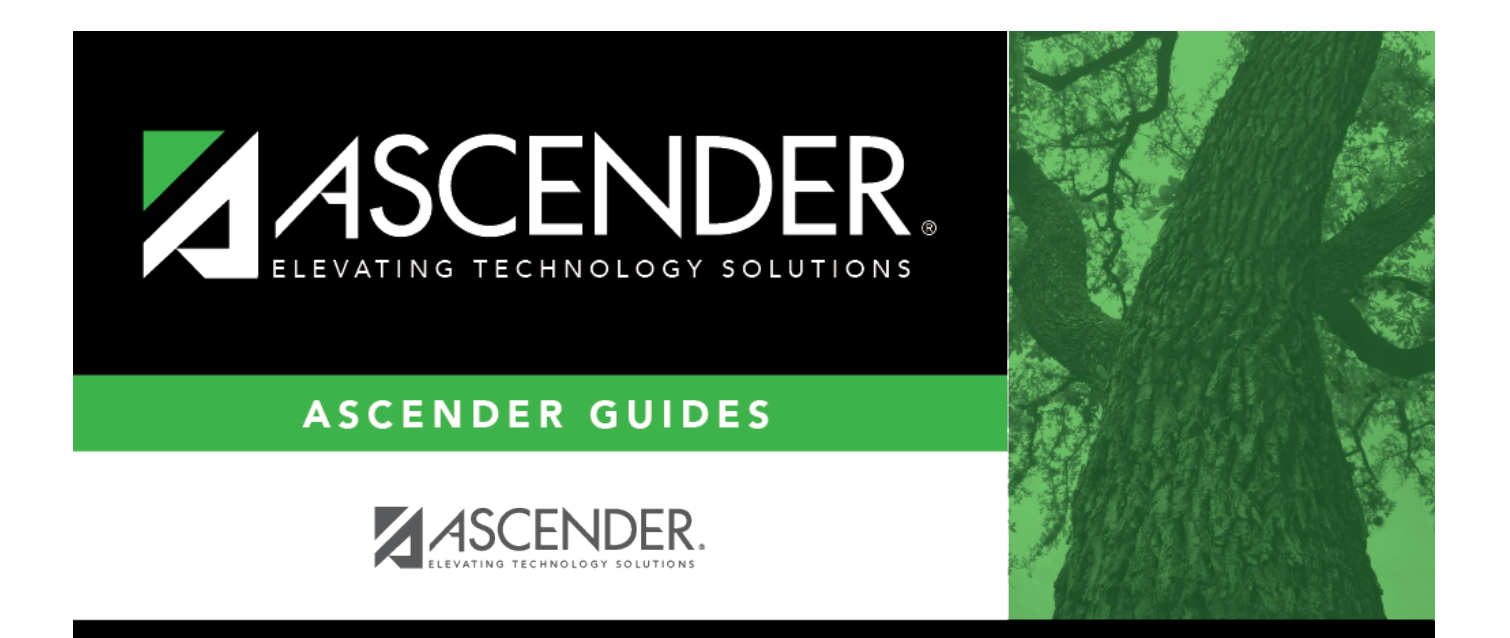

## <span id="page-0-0"></span>**ssaalternateapprovers\_body**

## **Table of Contents**

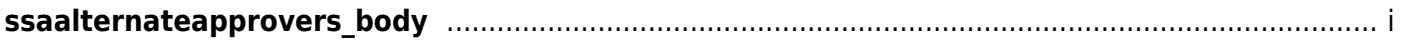

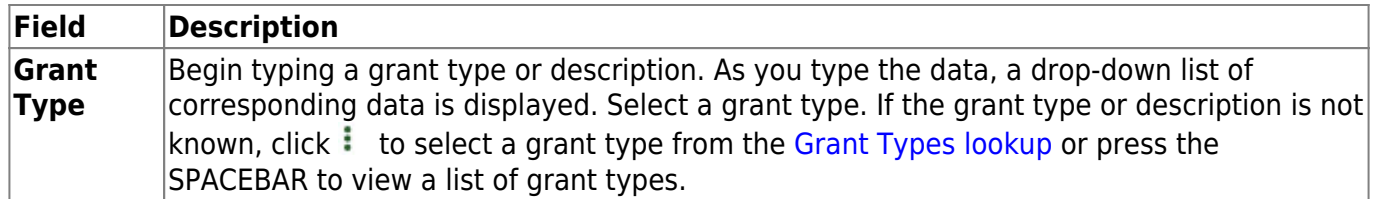

❏ Click **Retrieve**. If an approval workflow exists for the selected grant type, the list of approvers is displayed.

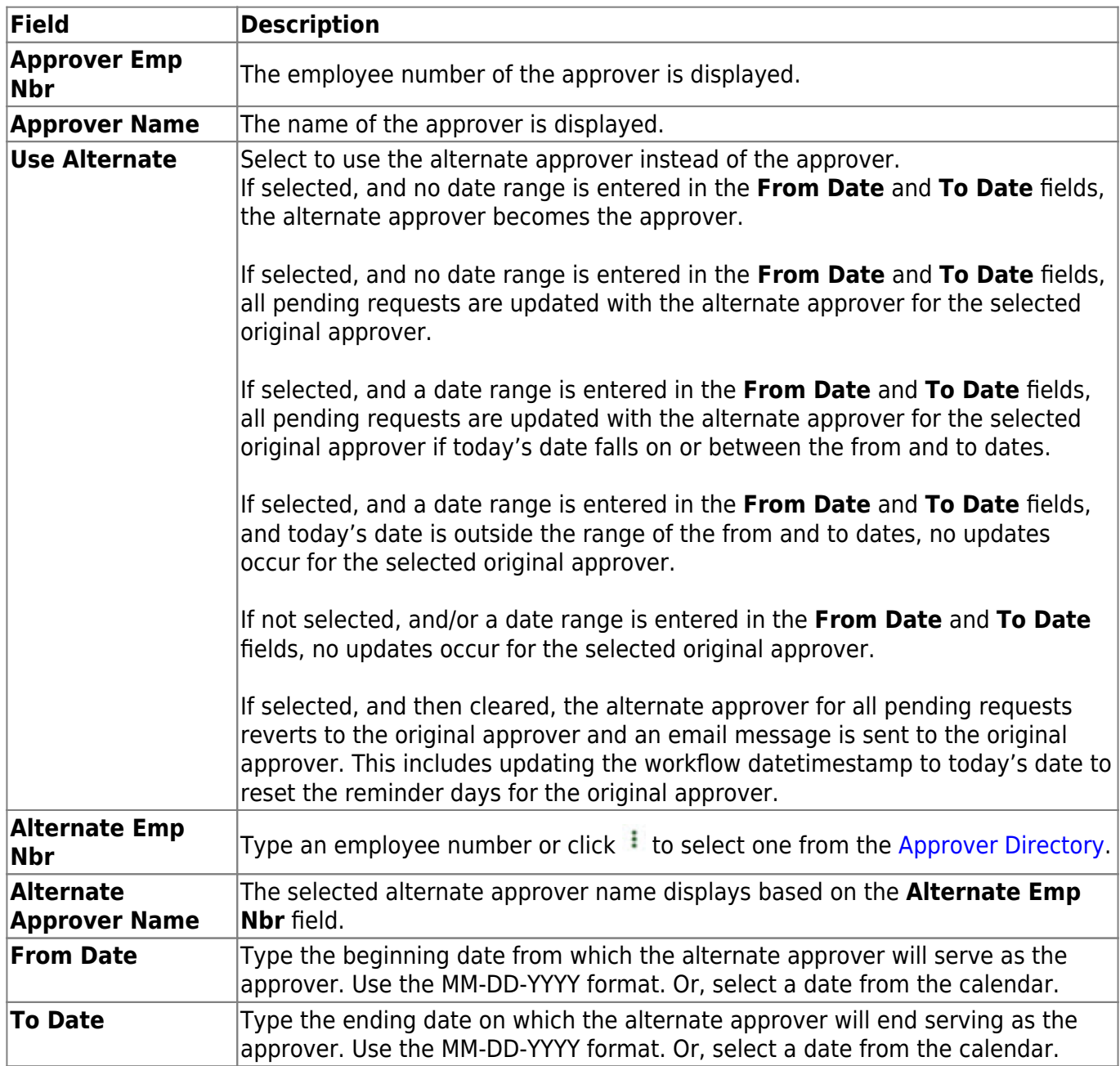

❏ Click **Save**.